# Grafika komputerowa w budownictwie W1/W2/W3/W4 - opis

#### Informacje ogólne

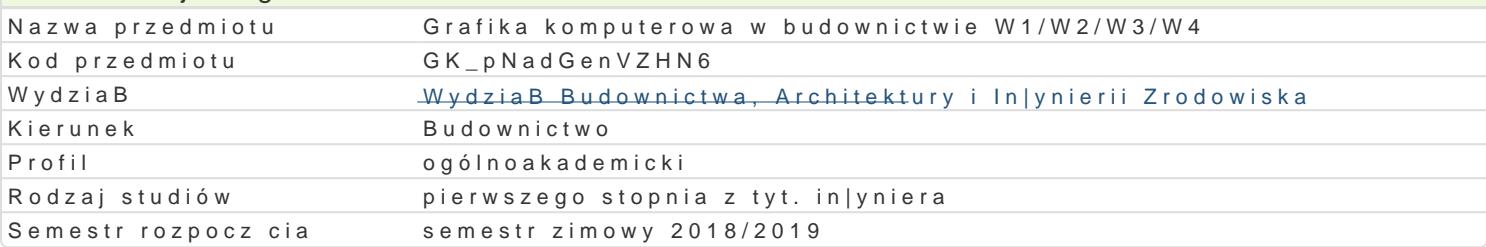

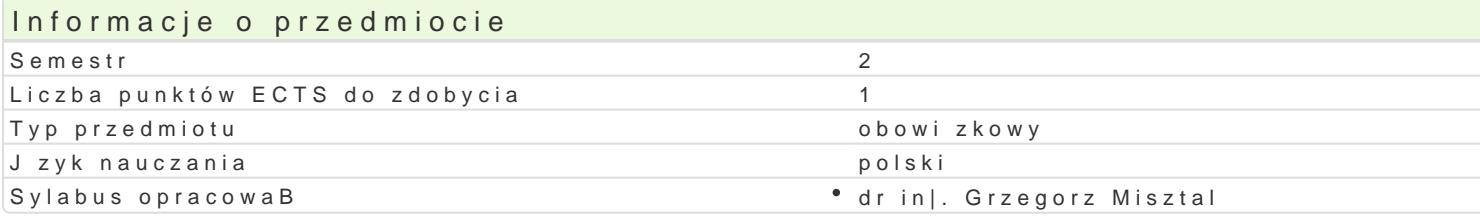

### Formy zaj

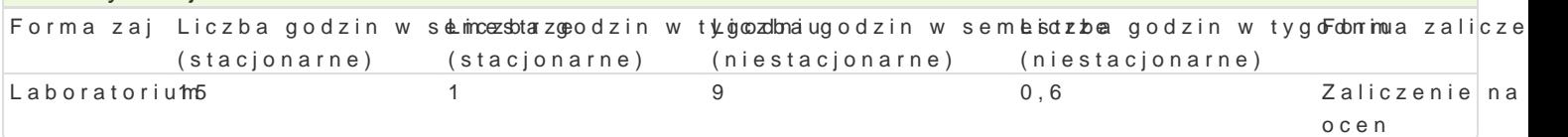

## Cel przedmiotu

Celem przedmiotu jest poznanie zasad tworzenia i edytowania rysunków ogólnobudowlanych sporz dz

komputerowego oraz tworzenia trójwymiarowych modeli budynków

#### Wymagania wst pne

Znajomo[ geometrii wykre[lnej, podstawy rysunku technicznego budowlanego

### Zakres tematyczny

Wprowadzenie do grafiki komputerowej - Systemy rastrowe i wektorowe

Podstawowe narz dzia do rysowania (linia,poliginia, okr g, prostok t, Buk). Podstawowe narz dzia ed itp.) Dodatkowe narz dzia edycji (kreskuj,wypeBnij, wstaw blok, utwórz blok). Podstawowe informacje rodzajach wymiarowania oraz wymiarowanie stworzonych obiektów (style wymiarowania, edycja linii i obszaru, wybranie arkusza, ustawienie stylu wydruku, wydruk do pliku PDF).

Praktyczne zastosowanie zdobytej wiedzy podczas wykonywania przykBadowych rzutów budynków wie

Modelowanie budynków w aplikacjach typu CAD i innych dedykowanych

#### Metody ksztaBcenia

Laboratorium - wiczenia laboratoryjne,

## Efekty uczenia si i metody weryfikacji osigania efektów uczenia si Opis efektu Symbole efMektów weryfFloaronja zaj

PosiadB wiedz na temat tworzenia rysunków pBaskich. Zna metodsy\_Mte2chnrikkiopookzwiaulmaj cetaobscirginorium cel. PosiadB wiedz z zakresu tworzenia i edytowania dowolnej geKo\_mble0t7ii. Wykazuje znajomo[ definiowania stylów wymiarowania i wydruk student potrafi dostóskó wla1 60 programowanie do swoich potrzeb. Umie tworzy, definiowa i edytowa podstawowe obiekty geometryczne. Do tworzenia rysunk pBaskich potrafi wskaza, dobra i zastosowa najlepsz dla siebie metod postpowania. Narysowane obiekty umie podda modyfikacji w celu uzyskania |danych efektów. Potrafi przygotowa stworzony rysunek do wydruku

### Warunki zaliczenia

Wykonanie projektów przy zastosowaniu oprogramowania typu CAD,

Sporz dzenie rysunku na zaliczenie

# Literatura podstawowa

1. Pikoń A.: "Autocad 2009. Pierwsze koki" , Wydawnictwo Helion, Gliwice 2009

2.Praca zbiorowa: Autocad 2009. Pomoc programu (wersja elektroniczna) Autodesk 2009

# Literatura uzupełniająca

Opisy i instrukcje użytkowania aplikacji typu

Arcon, Home Designer Pro

## Uwagi

Zmodyfikowane przez dr inż. Gerard Bryś (ostatnia modyfikacja: 19-04-2018 15:51)

Wygenerowano automatycznie z systemu SylabUZ